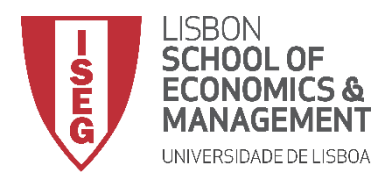

## **MESTRADO EM ECONOMETRIA APLICADA E PREVISÃO**

# **MICROECONOMETRIA I EXAME EN – 12/06/2017**

**Duração 2h30**

1. Seja a equação,

$$
y_{it} = \mathbf{x}_{it} \mathbf{\beta} + \lambda_t + c_i + u_{it} \quad i = 1,...,N \quad t = 1,...,T
$$
 (1)

com  $\mathbf{x}_{it}$  vetor $1 \times k$  de variáveis explicativas que variam no tempo,  $\beta$  vetor  $k \times 1$  de parâmetros desconhecidos,  $\lambda_{_t}$  efeito fixo específico do tempo,  $c_i$  a heterogeneidade não observada específica ao indivíduo, constante no tempo, e  $u_{it}$  variável aleatória não observável. Suponha que  $Var(c_i) = \sigma_c^2$  e  $Var(u_{it}) = \sigma_u^2$ . Suponha ainda que, se nada for dito em contrário, são válidas as hipóteses clássicas.

- a) Deduza as variâncias e covariâncias do erro do modelo (1) e mostre qual o estimador mais eficiente para estimar **β** , assinalando as hipóteses necessárias para que seja válido. **(20)**
- b) Suponha agora que reespecificava o modelo (1) para  $y_{it} = \alpha y_{it-1} + \mathbf{x}_{it} \boldsymbol{\beta} + \lambda_t + c_i + u_{it}$ . Explique porque não deve estimar este modelo pelo *pooled* OLS. Poderá utilizar o estimador de efeitos fixos? Justifique. **(20)**
- 2. Considere a seguinte equação que explica as importações de Portugal do país *i* , num dado momento de tempo,*t* :

stimar este modelo pelo *poolea* OLS. Podera utilizar o estimador de erectros trxos? Justrique. **(20)**  
a seguinte equação que explica as importações de Portugal do país *i*, num dado momento de tempo, *t*  

$$
lm_{ii} = \alpha_0 + \beta_1 lypcpt_t + \beta_2 lypcx_{ii} + \beta_3 ldist_i + \beta_4 border_i + \beta_5 brics_i + \beta_6 palops_i + \beta_7 eu15_i + v_{ii}
$$
  
 $v_{ii} = c_i + \lambda_t + u_{ii}$  (2)

As variáveis têm o seguinte significado:

 $lm_{\tilde{u}}$  - logaritmo das importações de Portugal do país $i$  no ano  $t$ ;

*t lypcpt* - logaritmo do PIB real *per capita* de Portugal no ano *t* ;

 $\mathit{ldist}_i$  - logaritmo da distância entre Lisboa e a capital do país  $i$  ;

 $border_{i}$  - variável Dummy igual a 1 se Portugal tem fronteira com o país *i*;

*i brics* - variável Dummy igual a 1 se o país *i* pertence ao grupo dos BRICS;

*i palops* - variável Dummy igual a 1 se o país *i* pertence ao grupo dos PALOPS;

 $EU15_{i}$  - variável Dummy igual a 1 se o país  $i$  pertence ao grupo dos EU15;

Foram usadas ainda as variáveis:

*idpais* - identificador do País;

*ano* - identificador do ano.

A estimação deste modelo conduziu aos resultados que constam do Anexo 1.

- a) Identifique o estimador utilizado na equação 1 para os coeficientes do modelo e para a matriz de covariâncias e explique porque se utilizou este estimador da matriz de covariâncias**. (10)**
- b) Interprete o valor dos coeficientes e comente os resultados comparando com o esperado de acordo com a teoria económica. **(20)**
- c) Identifique o estimador utilizado na equação 2 e explique quais as vantagens e os inconvenientes deste estimador face ao da equação 1, comparando com os resultados obtidos nessa equação. **(20)**
- d) Escreva o modelo estimado na equação 3 e identifique o respetivo estimador (e método de estimação). **(10)**
- e) Identifique as hipóteses de exogeneidade assumidas na equação 3 sobre as variáveis explicativas. Concorda com estas hipóteses? Justifique. **(10)**
- f) Comente a validade dos resultados da equação 3 fazendo todos os testes que se justifiquem adequados. **(20)**
- 3. Pretende-se modelar a probabilidade de um indivíduo ter uma consulta médica em função da variável dummy igual a 1 se o indivíduo tem uma saúde excelente, hlthe, do logaritmo do seu rendimento, linc, do número de doenças crónicas, ndisease, a idade, age, e o quadrado da idade. O Anexo 2 contém várias estimações relacionadas com este modelo. Destas estimações consta ainda a variável binária dmdu igual a 1 se o indivíduo teve uma consulta médica.
	- a) Qual o método de estimação usado na equação 1? Escreva a função maximizada/minimizada que deu origem às estimativas. **(15)**
	- b) Porque foi obtido o quadro 1? Interprete os valores que constam deste quadro e comente-os. **(20)**
	- c) Exponha os argumentos que levaram à estimação da equação 2. Verifique se a evidência empírica confirma estes argumentos efetuando um teste de hipóteses. **(15)**
	- d) O que se pretende com os comandos **1** a **4** no final da página 6? Interprete o resultado obtido, comparando eventualmente com a estimação obtida com base na equação 1. **(10)**
	- e) Por qual das estimações iria optar? Justifique. **(10)**

### **ANEXO 1**

### **Equação 1**

**. reg lm lypcpt lypcx ldist border brics palops eu15 D4 D5 D6 D7, vce(cluster idpais)**

Linear regression

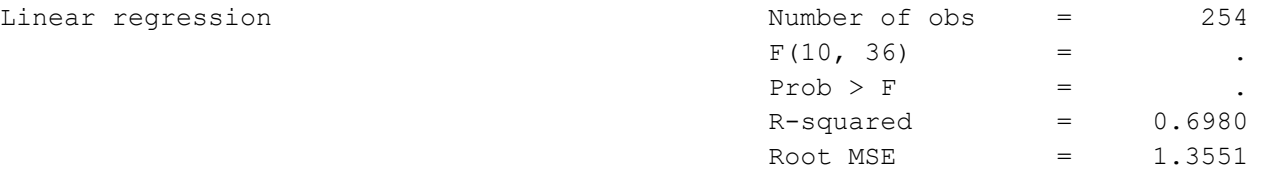

(Std. Err. adjusted for 37 clusters in idpais)

------------------------------------------------------------------------------

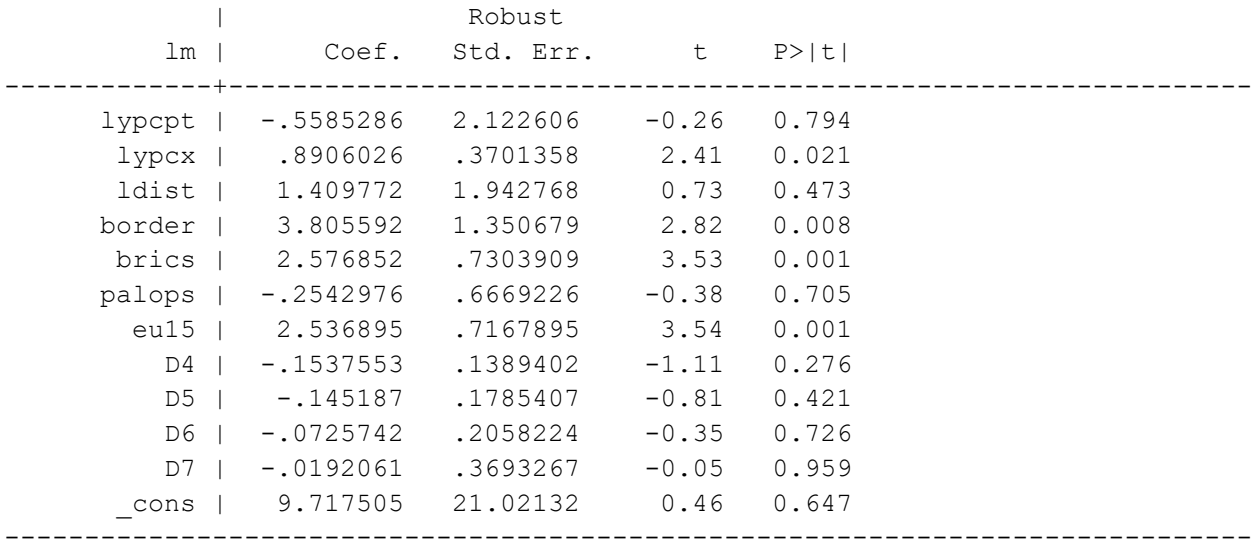

# **Equação 2**

**. xtreg lm lypcpt lypcx ldist border brics palops eu15 D4 D5 D6 D7, fe vce(cluster idpais)**

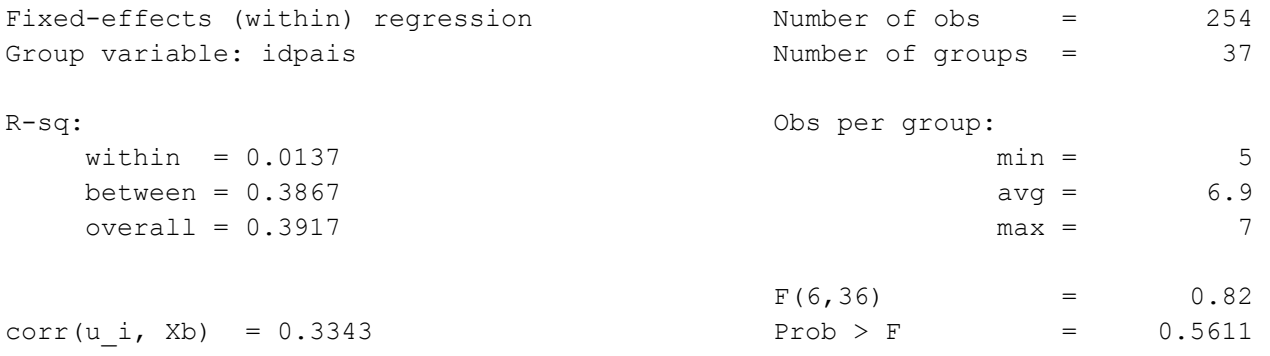

Continua na página seguinte

(Std. Err. adjusted for 37 clusters in idpais)

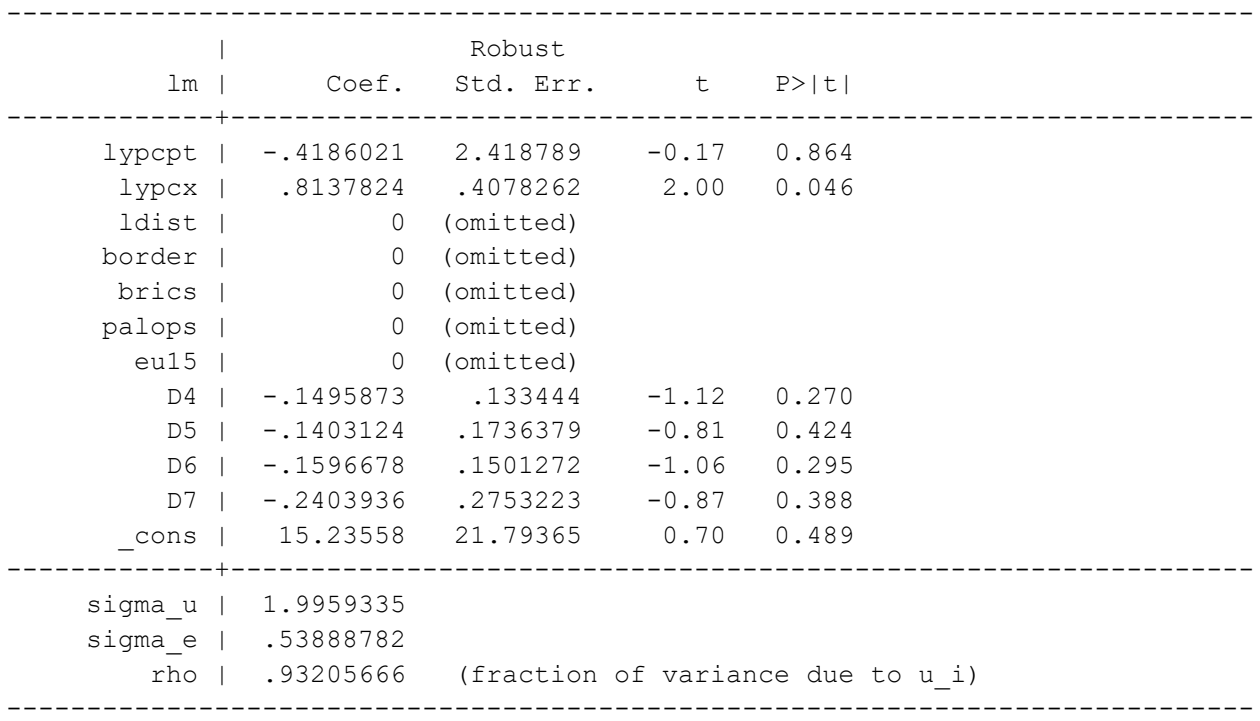

### **Equação 3**

. **xtabond2 lm l.lm lypcpt lypcx ldist border brics palops eu15 D4 D5 D6 D7, iv(ldist border brics palops eu15 D4 D5 D6 D7) gmm(l.lm lypcpt lypcx, lag(. 2)) twostep robust**

Dynamic panel-data estimation, two-step system GMM

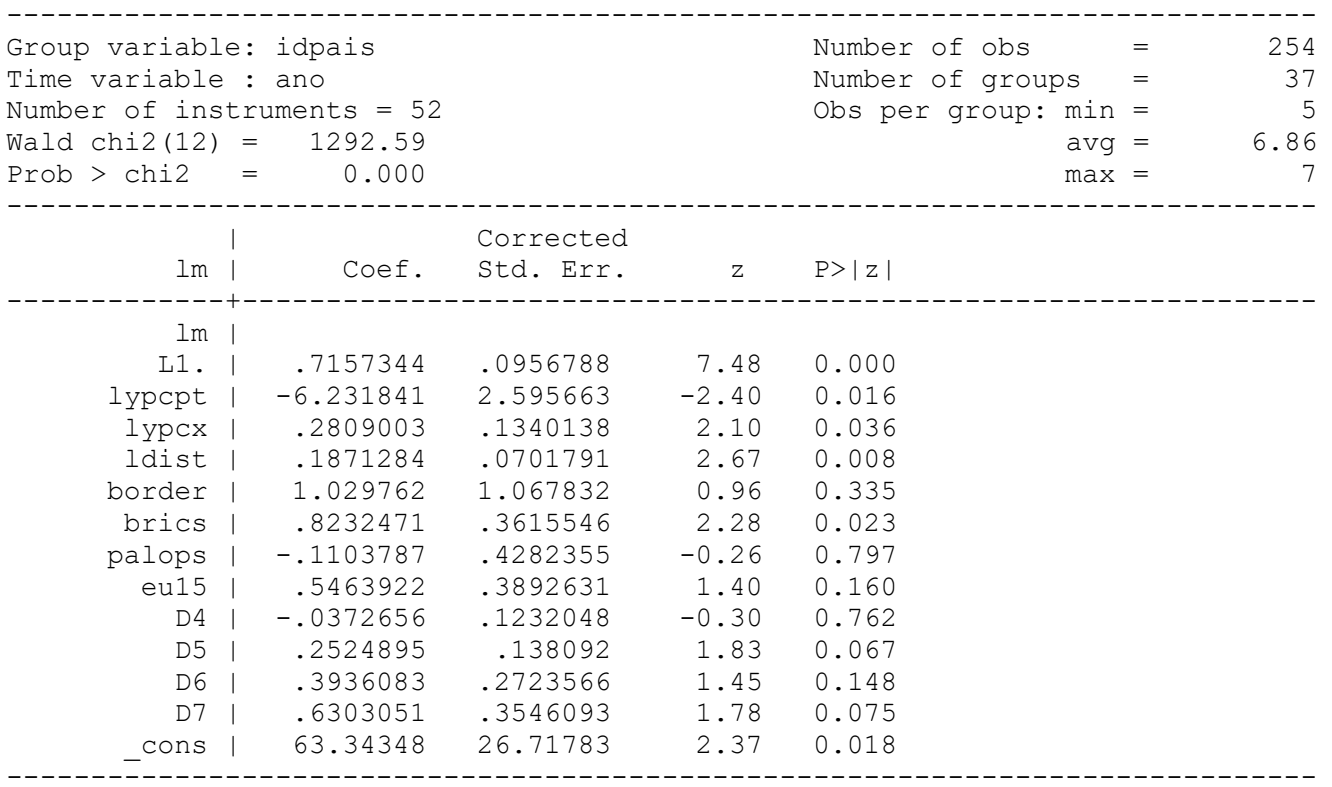

Continua na página seguinte

Instruments for first differences equation Standard D.(ldist border brics palops eu15 D4 D5 D6 D7) GMM-type (missing=0, separate instruments for each period unless collapsed) L(1/2).(L.lm lypcpt lypcx) Instruments for levels equation Standard ldist border brics palops eu15 D4 D5 D6 D7 \_cons GMM-type (missing=0, separate instruments for each period unless collapsed) D.(L.lm lypcpt lypcx) ------------------------------------------------------------------------------ Arellano-Bond test for AR(1) in first differences:  $z = -1.82$  Pr  $> z = 0.069$ Arellano-Bond test for AR(2) in first differences:  $z = -0.81$  Pr  $> z = 0.417$ ------------------------------------------------------------------------------ Sargan test of overid. restrictions: chi2(39) =  $107.24$  Prob > chi2 = 0.000 (Not robust, but not weakened by many instruments.) Hansen test of overid. restrictions: chi2(39) = 31.21 Prob > chi2 = 0.808 (Robust, but weakened by many instruments.) Difference-in-Hansen tests of exogeneity of instrument subsets: GMM instruments for levels Hansen test excluding group: chi2(25) =  $31.44$  Prob > chi2 = 0.175 Difference (null  $H = exogenous)$ : chi2(14) = 5.23 Prob > chi2 = 0.982 iv(ldist border brics palops eu15 D4 D5 D6 D7) Hansen test excluding group: chi2(32) =  $25.48$  Prob > chi2 = 0.786 Difference (null  $H = exogenous$ ): chi2(7) = 5.73 Prob > chi2 = 0.572

#### **ANEXO 2**

#### **Equação 1**

. probit dmdu hlthe linc ndisease age c.age#c.age

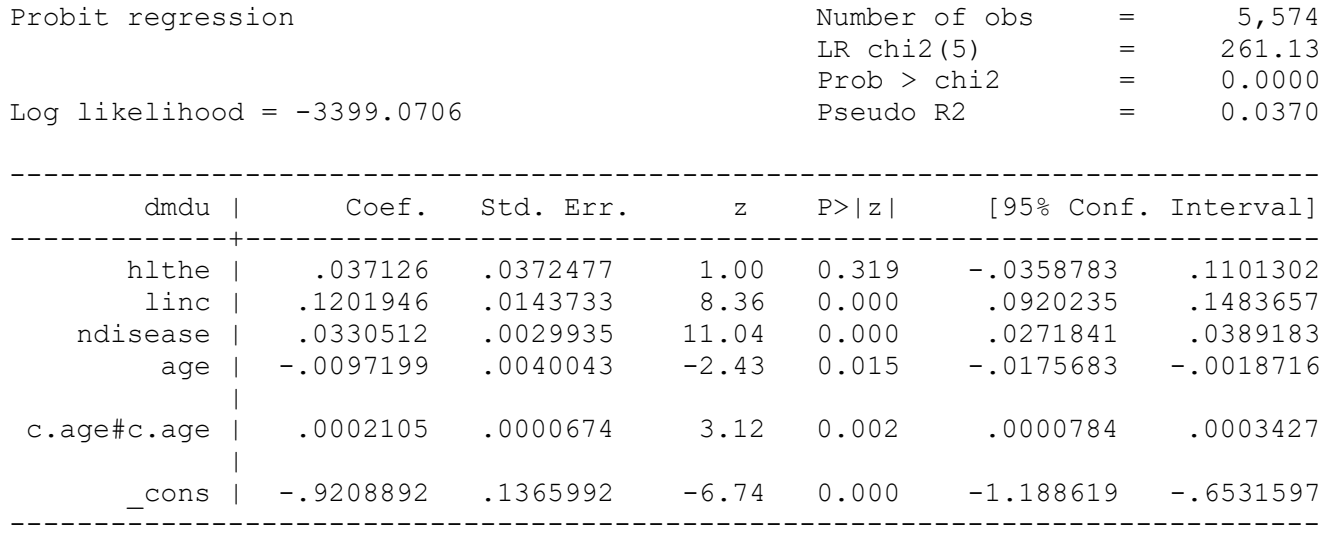

Continua na página seguinte

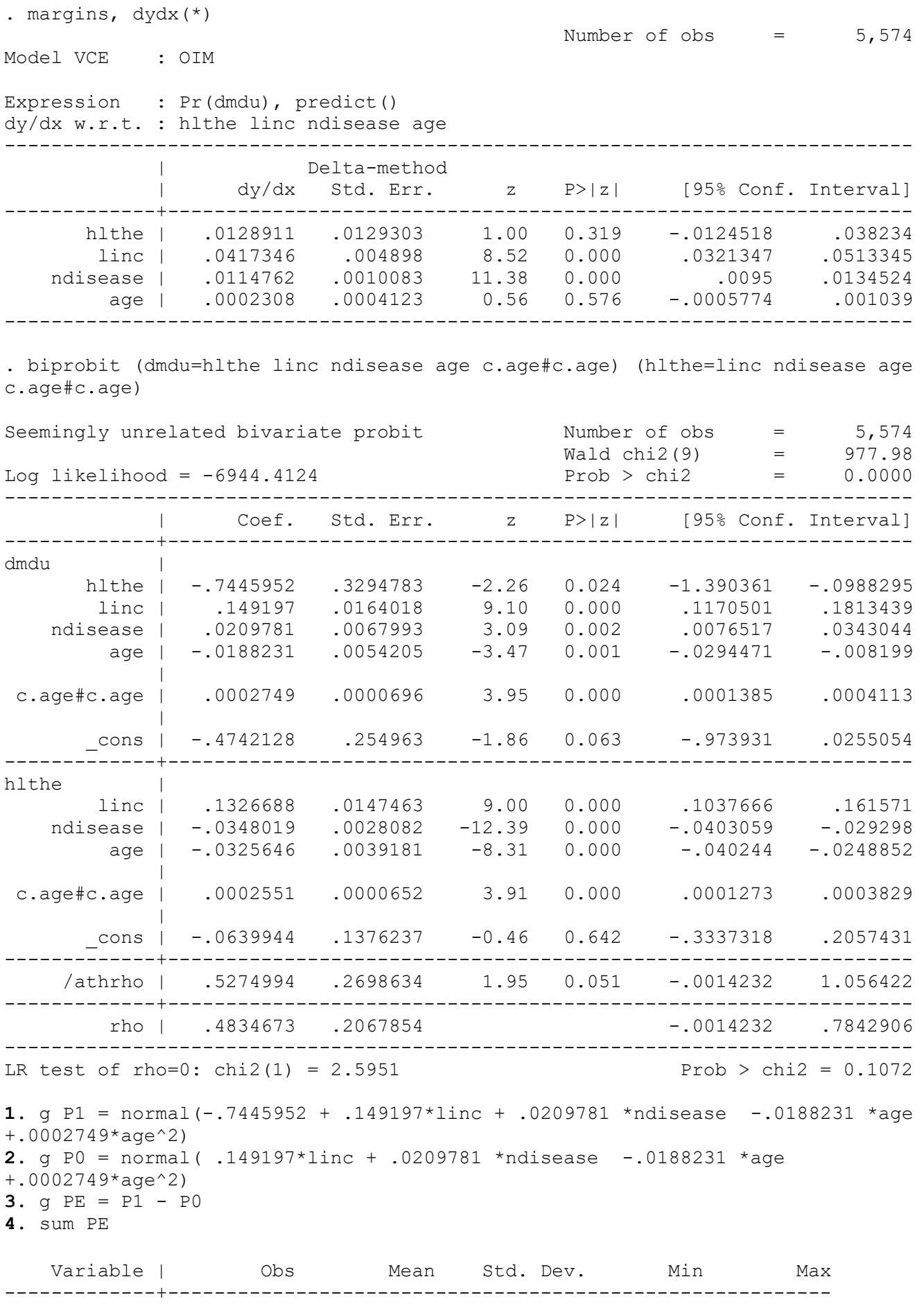

**Quadro 1**

6

PE | 5,574 -.1886958 .0345815 -.2903283 -.0581061